# DNS and its Security

CSE 548: Advanced Computer Network Security
(April 17, 2024)
Sana Habib

# **Outline**

- What is DNS?
- DNS Threats and the Need for DNSSEC
- Object Security: DNSSEC
- Path Security: DOT, DOH, TLSv1.2,1.3, ESNI, ECH,
- Some Exercises

#### What the novice Internet user sees?

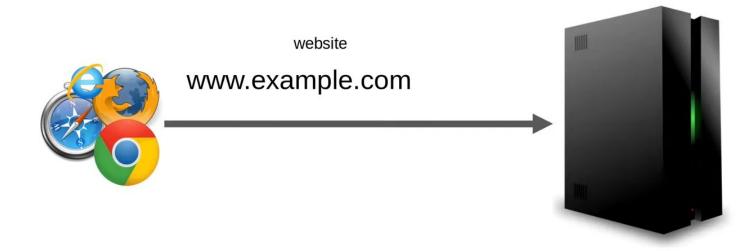

# What a Techy Internet user sees?

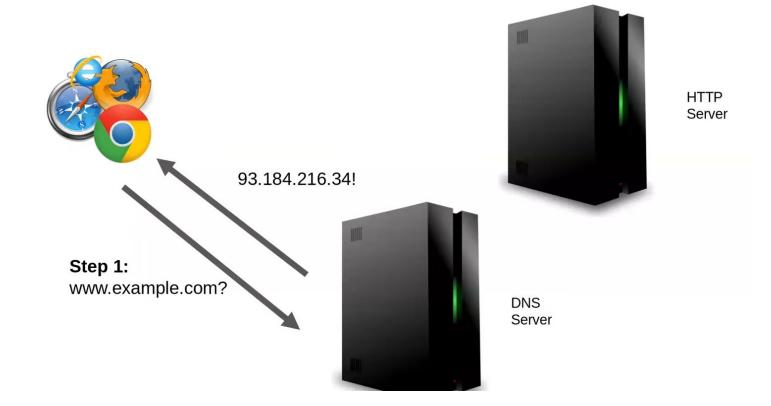

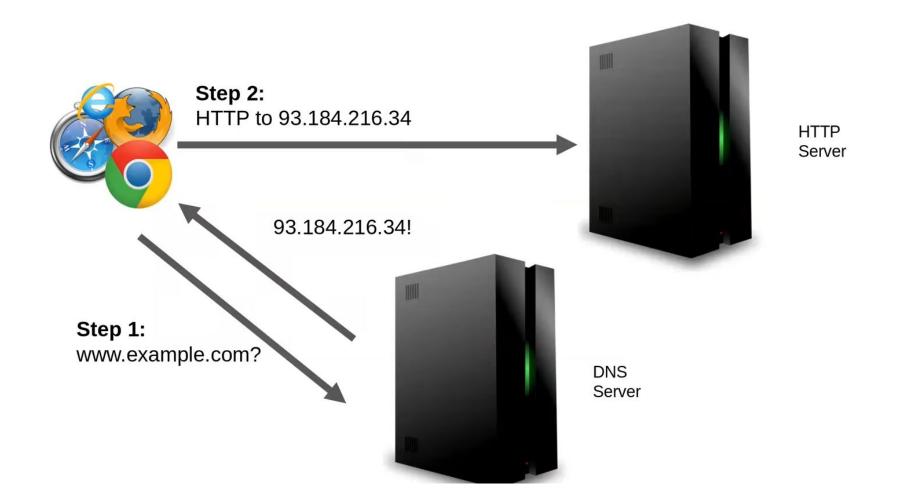

# DNS is much much more complex!

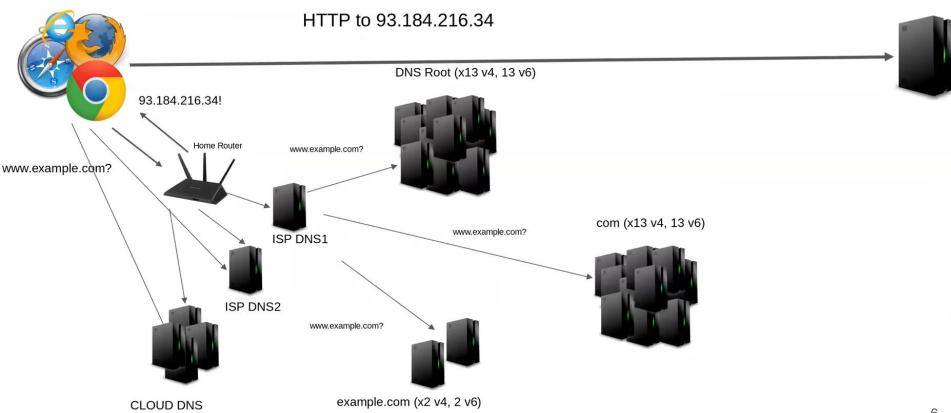

# The example.com web page

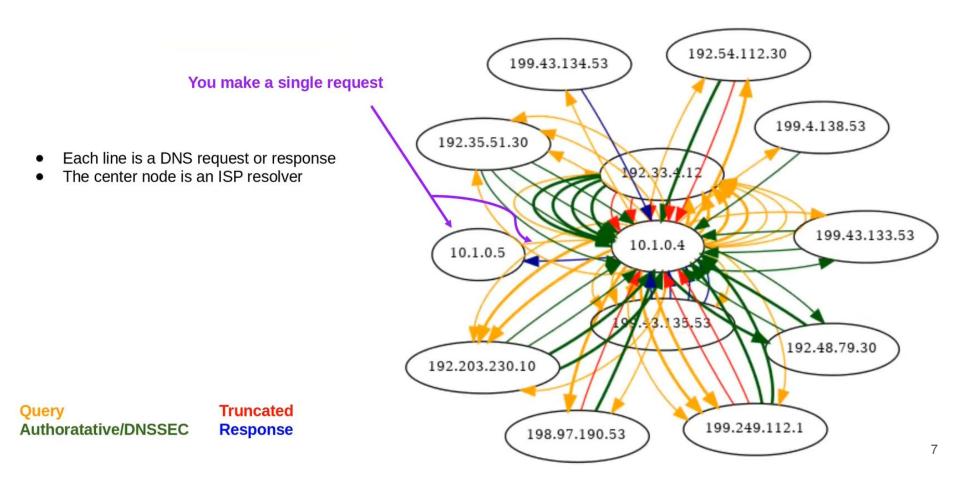

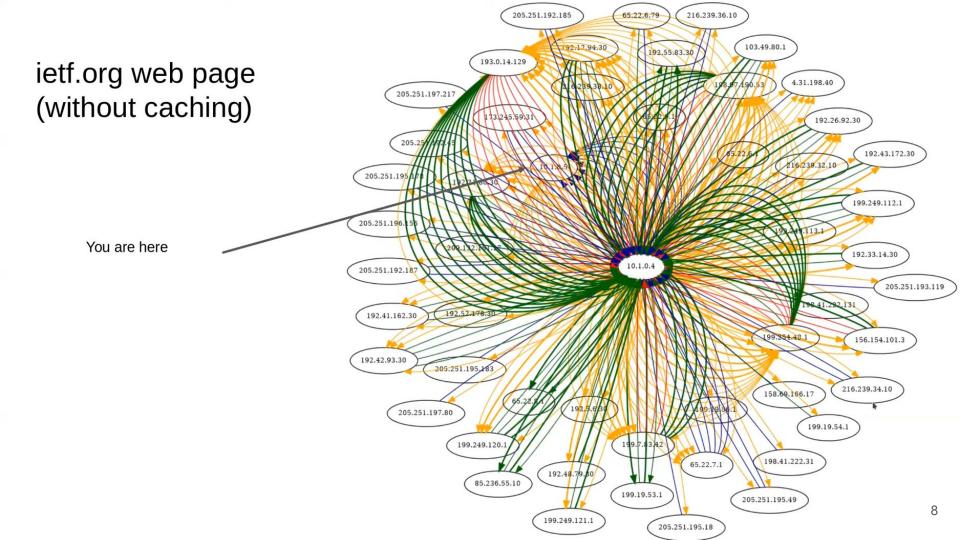

# webmd.com

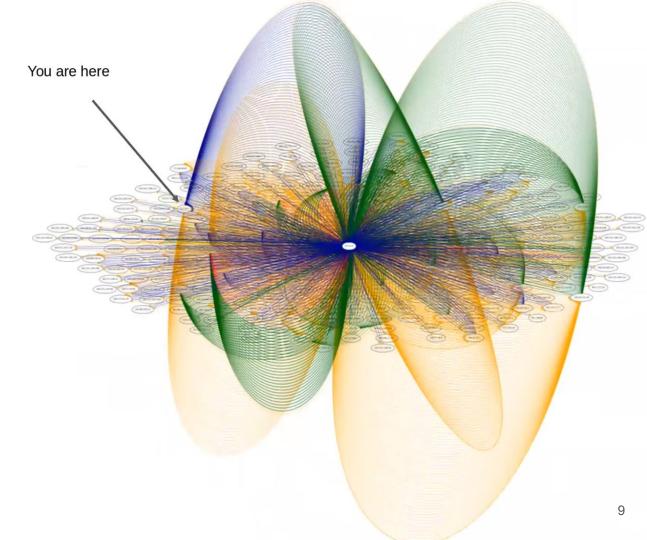

# Example of Domain Hierarchy

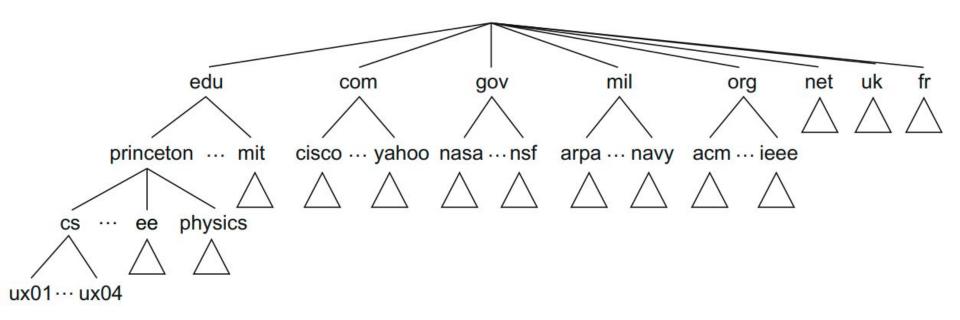

# What are parts of domain?

https://www.google.com,

Protocol, Subdomain, Domain Name, Top-level Domain

Root Domain (includes domain name and top level domain)

How about <a href="https://www.amazon.com/">https://www.amazon.com/</a> and <a href="https://leetcode.com/">https://leetcode.com/</a>?

#### Who maintains domains?

The Top Level Domain (TLD) or Top Level Zone is maintained by the Internet Corporation for Assigned Names and Numbers (ICANN) <a href="https://www.icann.org/">https://www.icann.org/</a>

# How DNS records are kept? Resource Records (RR)

Each name server implements the zone information as a collection of Resource Records (RR).

RR is a 5-tuple: <Name, Value, Type, Class, TTL>

Type  $\rightarrow$  A, NS, CNAME, MX.

 $A \rightarrow indicates value is an IP address.$ 

NS → The value field gives the domain name for a host that is running a name server that knows how to resolve names within the specified domain.

CNAME—The value field gives the canonical name for a particular host; it is used to define aliases.

MX→The value field gives domain name for a host (running a mail server).

 $TTL \rightarrow time to live shows how long a resource record is valid.$ 

#### **Linux Commands:**

 $dig (domain information groper) \rightarrow used for retrieving information about domain name servers.$ 

nslookup (name server lookup)  $\rightarrow$  allows you to query DNS service.

 $host \rightarrow look$  up a variety of information available through the domain name system.

 $dog \rightarrow a$  command-line DNS client for looking up DNS records for domain names.

whois  $\rightarrow$  is a protocol that is used to look up information on domain names and IP addresses.

```
sana@pop-os:~$ dig google.com
 <>>> DiG 9.18.12-0ubuntu0.22.04.2-Ubuntu <<>> google.com
 ; global options: +cmd
  Got answer:
  ->>HEADER<<- opcode: QUERY, status: NOERROR, id: 51819
;; flags: qr rd ra; QUERY: 1, ANSWER: 6, AUTHORITY: 0, ADDITIONAL: 1
;; OPT PSEUDOSECTION:
 EDNS: version: 0, flags:; udp: 65494
;; QUESTION SECTION:
;google.com.
                                IN
                                        Α
;; ANSWER SECTION:
google.com.
                        221
                                IN
                                                142.250.138.100
google.com.
                        221
                                                142.250.138.138
google.com.
                        221
                                ΙN
                                                142.250.138.101
google.com.
                        221
                                ΙN
                                                142.250.138.113
google.com.
                        221
                                IN
                                               142.250.138.102
google.com.
                        221
                                IN
                                                142.250.138.139
;; Query time: 3 msec
;; SERVER: 127.0.0.53#53(127.0.0.53) (UDP)
;; WHEN: Wed Sep 20 01:57:20 PDT 2023
;; MSG SIZE rcvd: 135
```

The first field is the NAME: The domain name being returned.

The second field (221) is the TTL in seconds.

IN is the CLASS. Here, IN stands for Internet.

A is the TYPE. Here, A stands for mapping a domain name to an IPv4 address.

The last field is the IP address.

```
sana@pop-os:~$ host google.com
google.com has address 142.250.113.139
google.com has address 142.250.113.100
google.com has address 142.250.113.101
google.com has address 142.250.113.102
google.com has address 142.250.113.113
google.com has address 142.250.113.138
google.com has IPv6 address 2607:f8b0:4023:1000::64
google.com has IPv6 address 2607:f8b0:4023:1000::8b
google.com has IPv6 address 2607:f8b0:4023:1000::66
google.com has IPv6 address 2607:f8b0:4023:1000::65
google.com mail is handled by 10 smtp.google.com.
sana@pop-os:~$
```

```
sana@pop-os:~$ nslookup google.com
               127.0.0.53
Server:
Address: 127.0.0.53#53
Non-authoritative answer:
Name:
       google.com
Address: 142.250.113.139
       google.com
Name:
Address: 142.250.113.113
Name:
       google.com
Address: 142.250.113.101
       google.com
Name:
Address: 142.250.113.100
     google.com
Name:
Address: 142.250.113.102
Name:
       google.com
Address: 142.250.113.138
       google.com
Name:
Address: 2607:f8b0:4023:1000::65
       google.com
Name:
Address: 2607:f8b0:4023:1000::64
Name:
       google.com
Address: 2607:f8b0:4023:1000::8b
       google.com
Name:
Address: 2607:f8b0:4023:1000::66
```

# Subject Alternate Names (SAN)

Alternate domain names for the same website.

Exercise: What are the SANs for some of your favorite websites?

#### DNS Resolution: Resolvers do all the hard work!

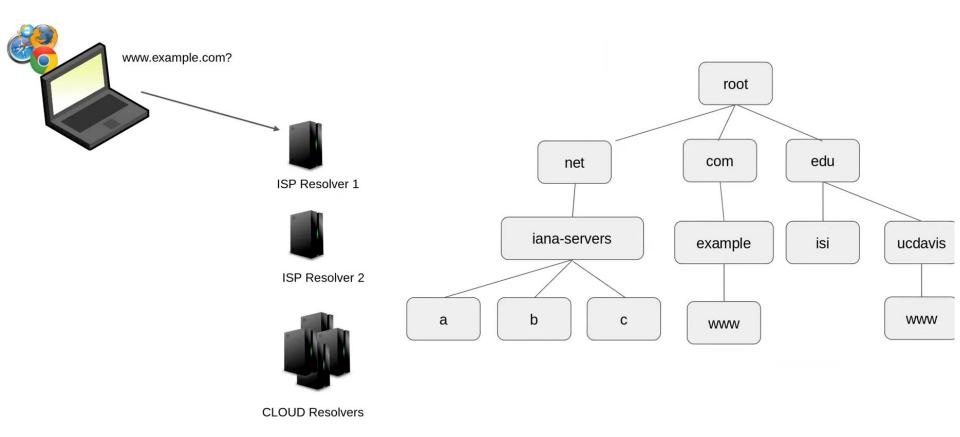

#### Resolvers do all the hard work!

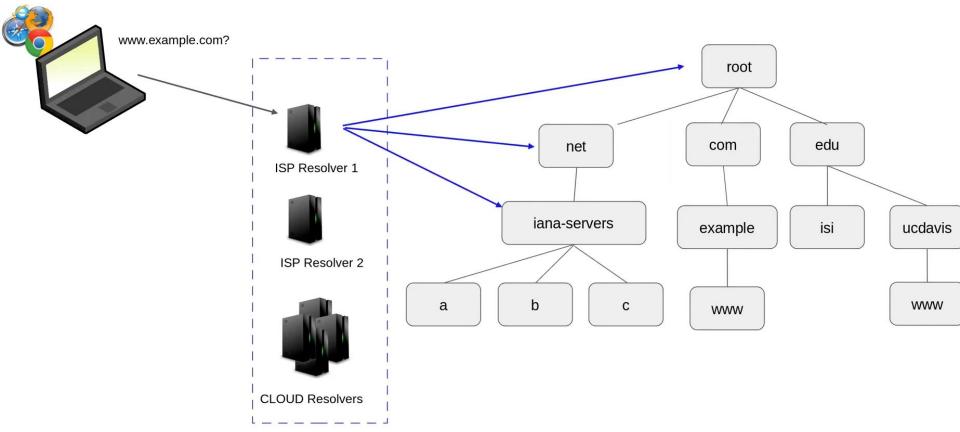

#### Resolvers do all the hard work!

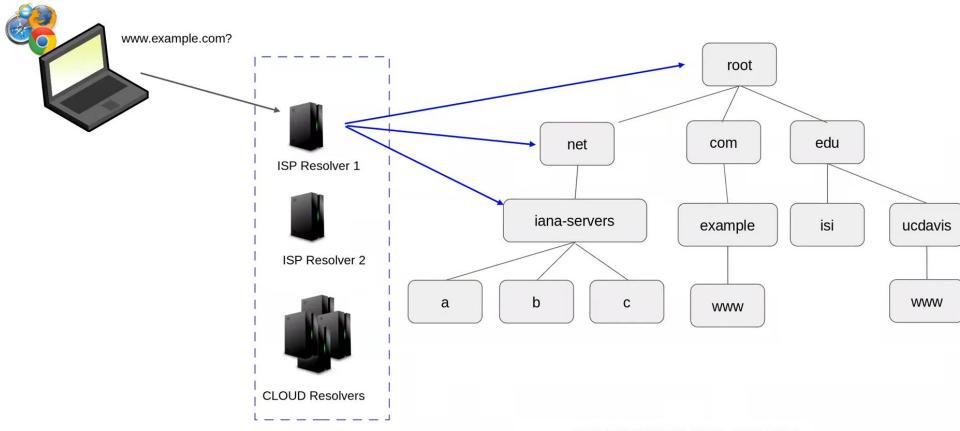

#### Resolvers do all the hard work!

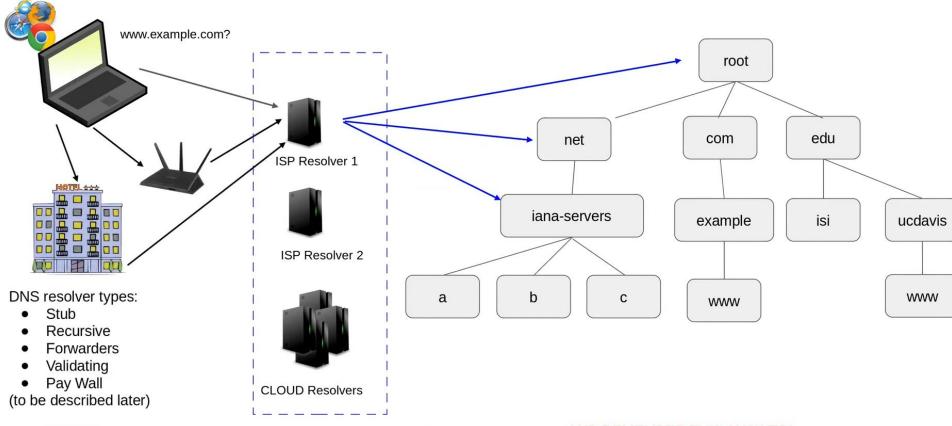

# Structure of DNS...... The DNS 'tree'

The Root (aka ".") Root **Top Level Domains** edu net com (TLDs) Second Level Domains iana-servers example isi ucdavis (SLDs) dns-one a b www

zone

# Structure of DNS...... The DNS 'tree'

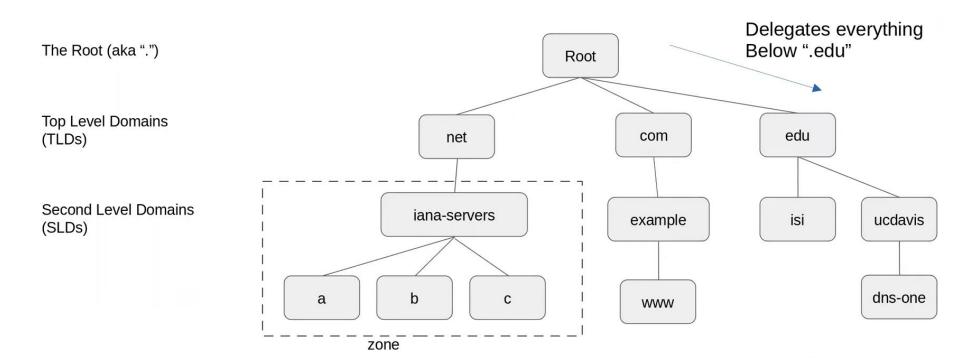

# Structure of DNS...... The DNS 'tree'

Delegates everything Below ".edu" The Root (aka ".") Root .edu delegates **Top Level Domains** ucdavis.edu edu com (TLDs) net Second Level Domains iana-servers ucdavis example isi (SLDs) dns-one b a С www zone

# Some information needed in both parent and child zones

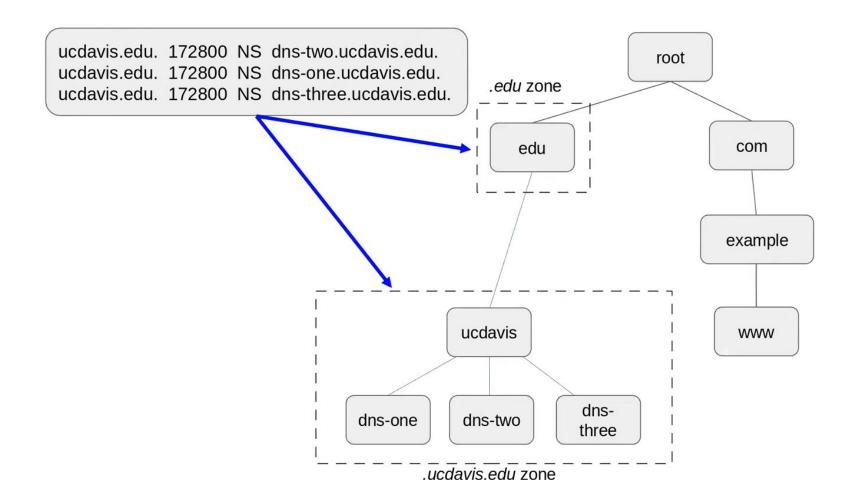

# Some information needed in both parent and child zones

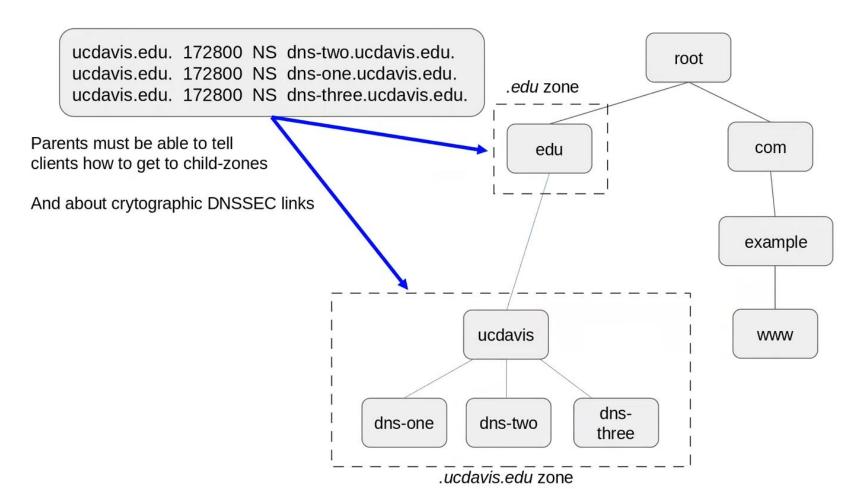

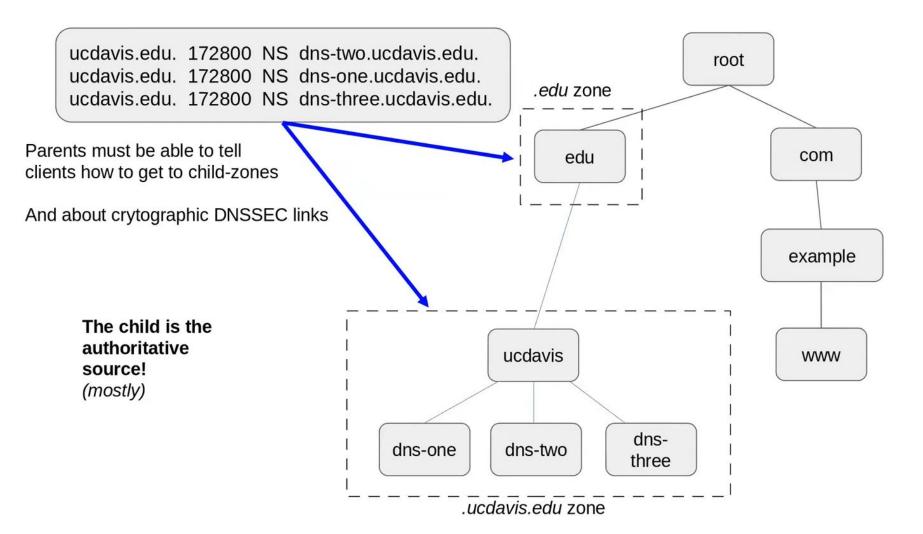

# What happens when things don't match...

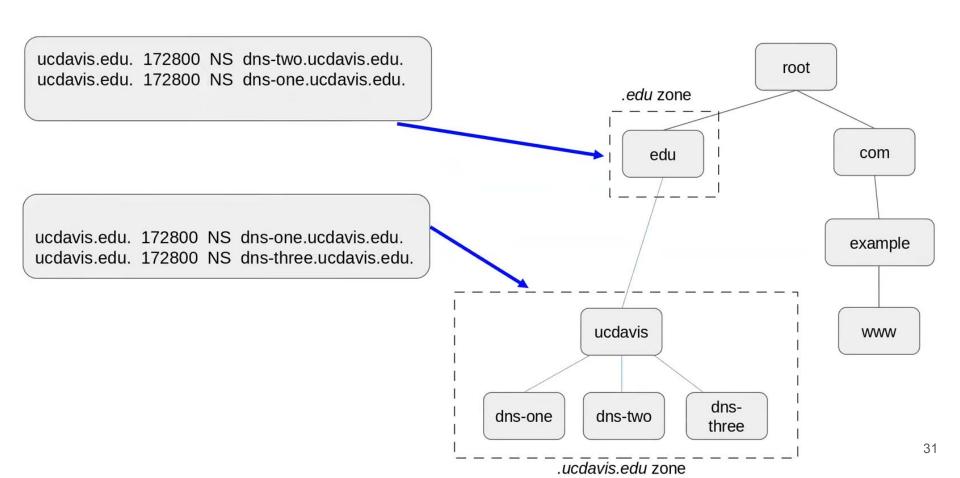

#### What happens when things don't match?

If dns-two.ucdavis.edu can't answer, this is a "lame delegation" (it's not authoritative, but .edu thinks it is)

ucdavis.edu. 172800 NS dns-two ucdavis.edu. ucdavis.edu. 172800 NS dns-one ucdavis.edu.

ucdavis.edu. 172800 NS dns-one.ucdavis.edu. ucdavis.edu. 172800 NS dns-three.ucdavis.edu.

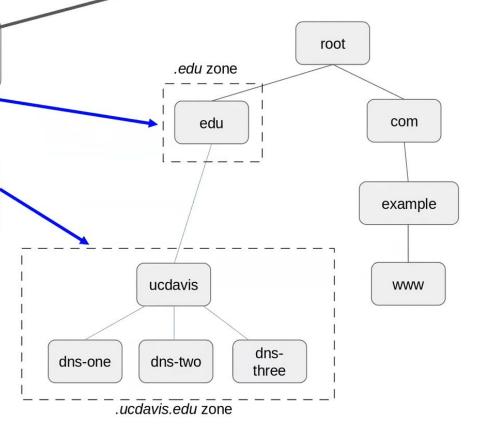

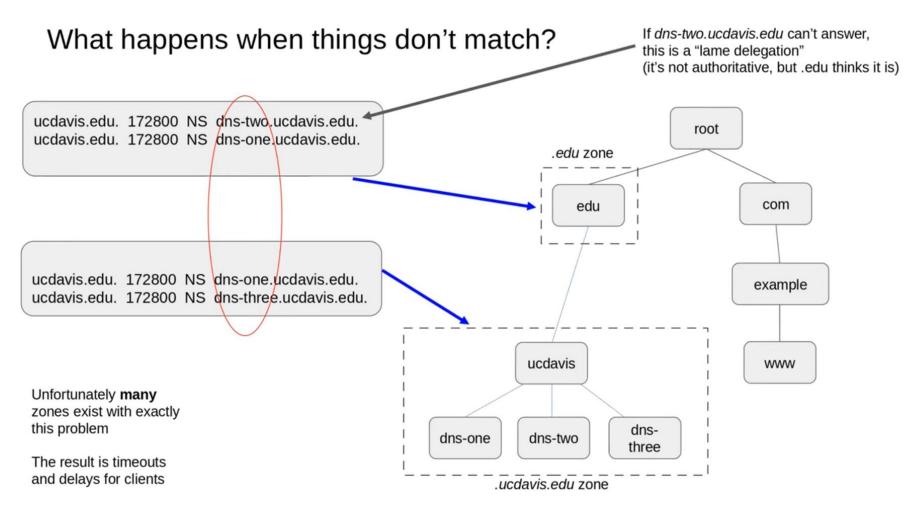

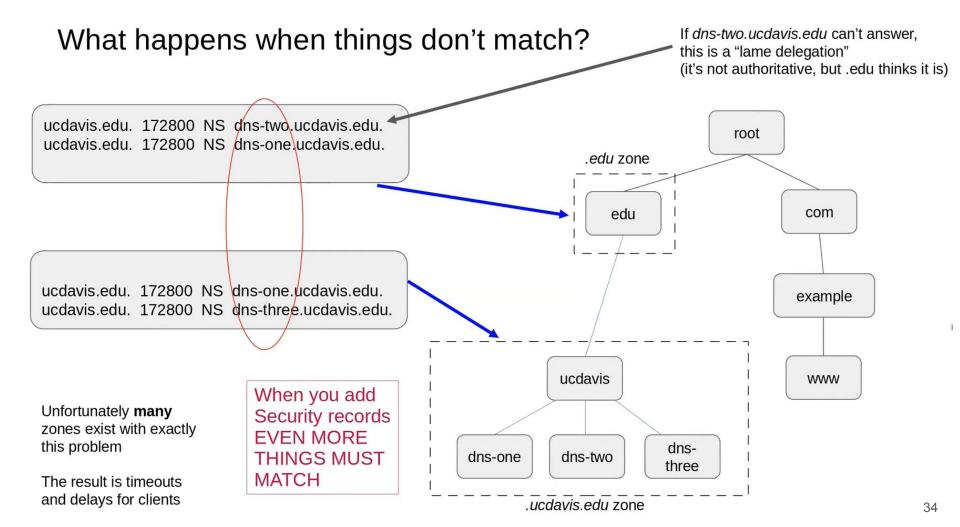

# DNS Threats and Need for DNSSEC

According to the International Data Corporation's (IDC), a European Security Service, Global DNS Threat Reports, the DNS attacks are continuously on the rise and impact major organizations and businesses.

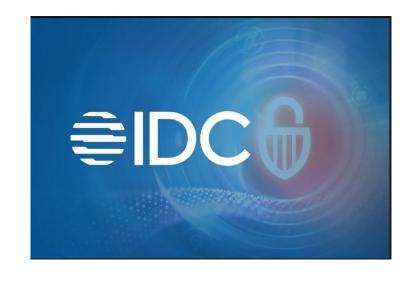

- [1] IDC 2021 Global DNS Threat Report. <a href="https://efficientip.com/resources/idc-dns-threat-report-2021/">https://efficientip.com/resources/idc-dns-threat-report-2021/</a>
- [2] IDC 2022 Global DNS Threat Report. https://efficientip.com/resources/idc-dns-threat-report-2022/
- [3] IDC 2023 Global DNS Threat Report.

https://efficientip.com/wp-content/uploads/2023/09/IDC-2023-DNS-Threat-Report.pdf

[4] <a href="https://www.idc.com/getdoc.jsp?containerId=IDC\_P44612">https://www.idc.com/getdoc.jsp?containerId=IDC\_P44612</a>

#### Threat Landscape

Considering the essential role of DNS in the functioning of the Internet and the enterprise network, as well as its potential as a vector for the most dangerous cyberattacks, organizations need to prioritize DNS security as part of their overall cybersecurity strategy.

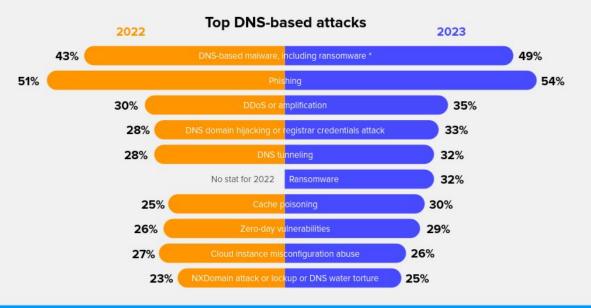

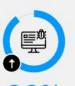

90% experienced an

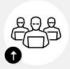

1.5 attacks on average Attack sizes remain high

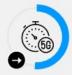

**51%** over 5Gb/s

#### Ransomware:

A trend in ransomware is the use of multiextortion: Attackers not only encrypt the data but also threaten to leak sensitive information if the ransom is not paid. This tactic is particularly effective against organizations that store large amounts of sensitive data, as the potential damage from a data breach can be much greater than the cost of paying the ransom.

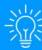

The expansion of the threat landscape and the increasing sophistication of cyberattacks mean organizations need greater visibility and control over network activity. A purpose-built DNS security solution will enhance the security posture and help prevent data breaches and other cyberthreats, while actionable DNS data can be leveraged for threat intelligence.

#### Other Attacks...

Rogue DHCP Server. DNS Cache Poisoning. DNS Hijacking/Redirection Attacks. DNS Tunneling. DNS Hijacking - Framing/Phishing. Subdomain Hijacking.

Domain Squatting. C2 Domains. Botnet Domains. Grayware.

Wildcard DNS. Dangling DNS. Command and Control.

Data Theft. CNAME Cloaking. Strategically Aged Domains. DNS Infiltration.

Direct DNS DoS Attack. DNS Amplification. DNS Reflection Attack. Bogus domain Attack.

Sloth Domain Attack. Phantom Domain Attack. Pseudo Random Subdomain Attack.

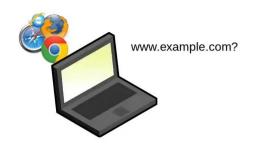

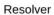

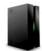

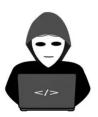

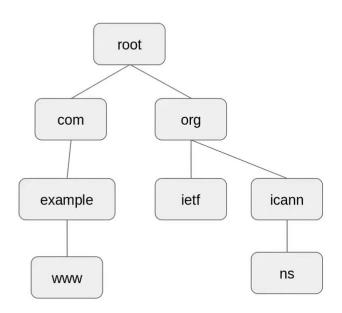

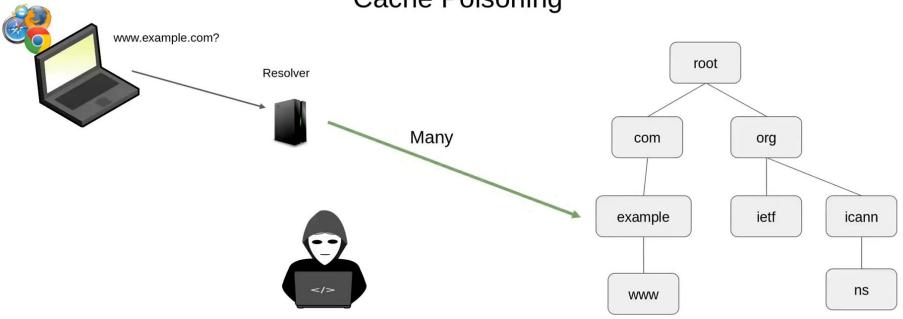

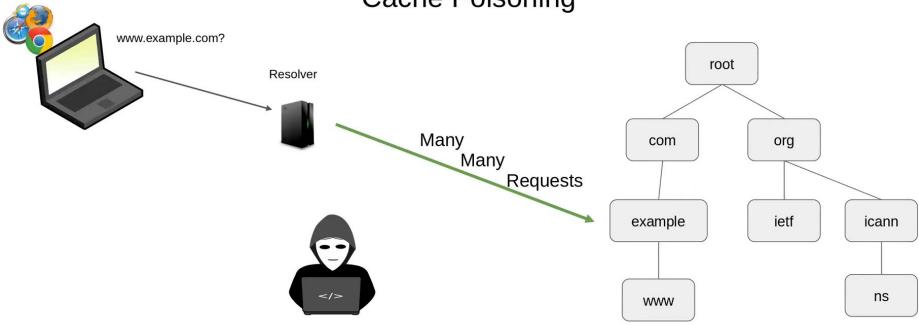

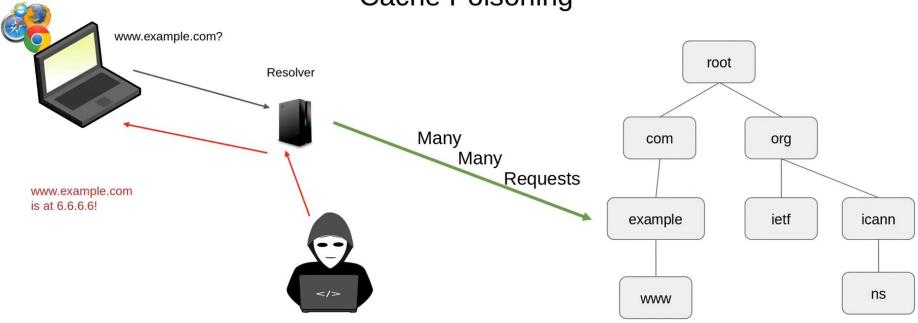

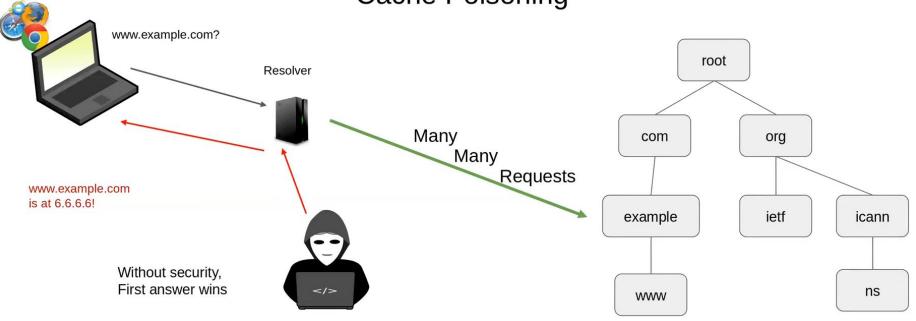

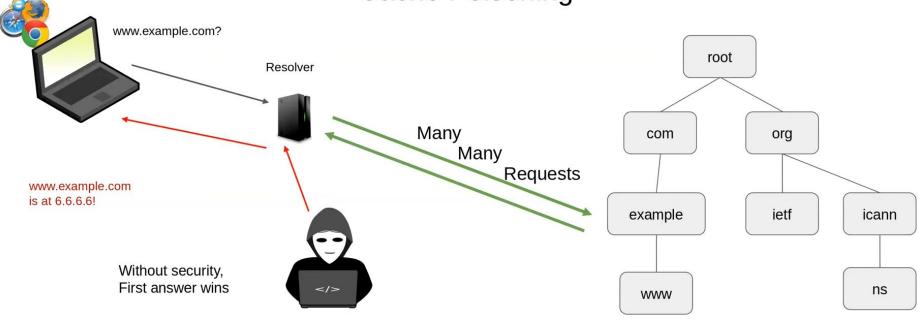

And the resolver remembers the answer for a long time!

## Early and Easiest Cache Poisoning Attacks

- Extra data in the additional section was considered authentic
  - o I know you asked for www.example.com,
  - but did you know www.yourbank.com is at 6.6.6.6? (The Kashpureff Attack, 1997)
    - It is! And you should trust me!
- Protocol attacks
  - Just flood the DNS resolver with response packets and hope they accept them
  - Possibly guessing IP/protocol values (name, source address, DNS ID field) (Amit Klein, 2007)
  - Answer is cached for TTL chosen by the attacker

DNS Cache Spoofing (Dan Kaminsky, 2008) Kaminsky NS Poisoning (<rnd>.isc.org)

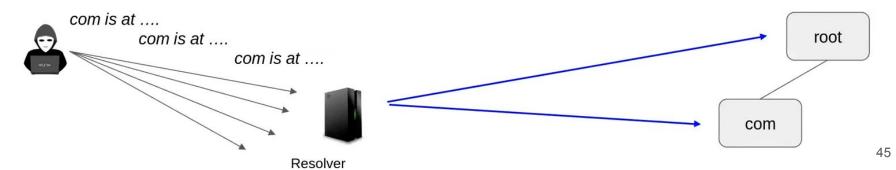

#### Early and easiest methods to combat cache poisoning

- Ignore non-authoratative answers
  - Only accept answers to questions you asked
  - Exception: parents can supply "glue" address records for in-zone child NS servers
- Resolvers must check that:
  - The IP source and UDP port is correct (handled by the UDP stack)
  - The DNS ID field is correct
- Senders must make it harder for attackers to guess these
  - Randomize the source port number
  - Randomize the ID field
- Note that this
  - Isn't cryptographically strong
  - Doesn't work at all for on-path attackers that can see and copy the requests

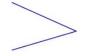

32 bits of randomness

Can we fix it? Yes, we can!

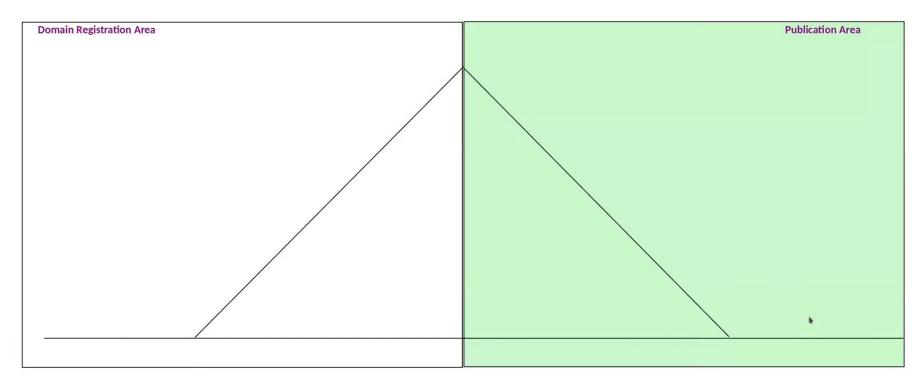

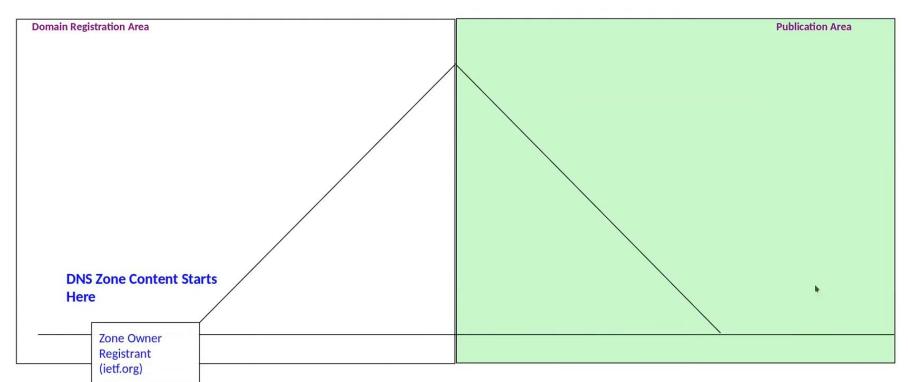

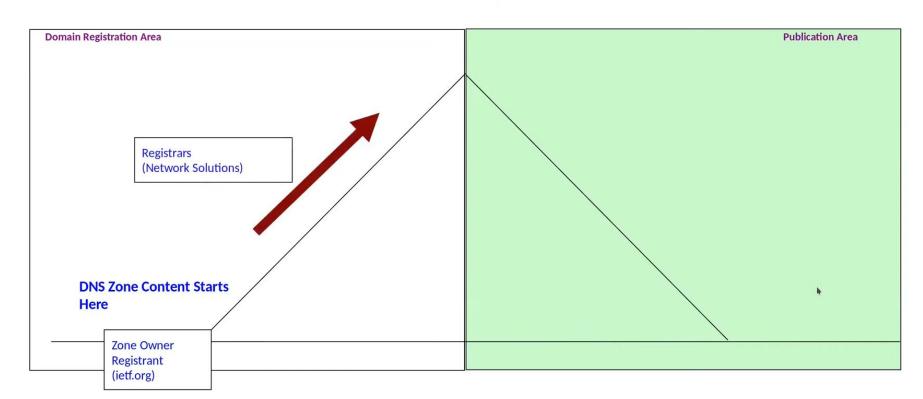

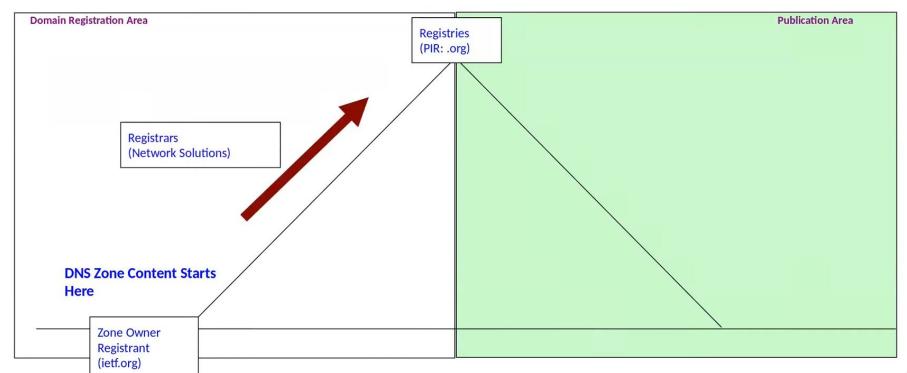

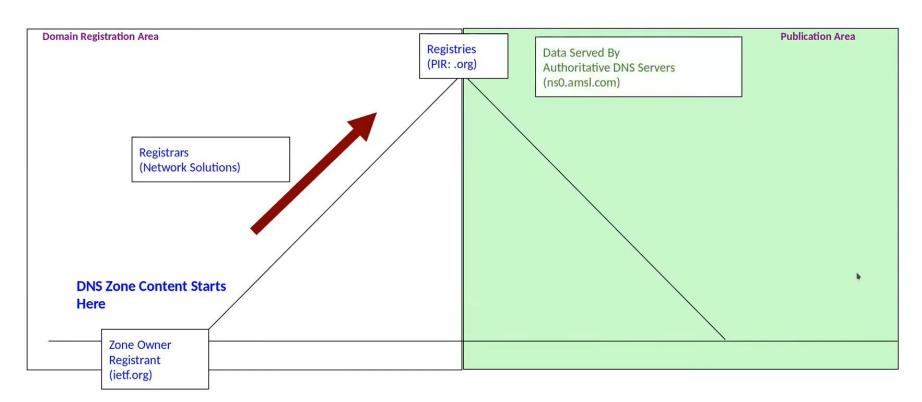

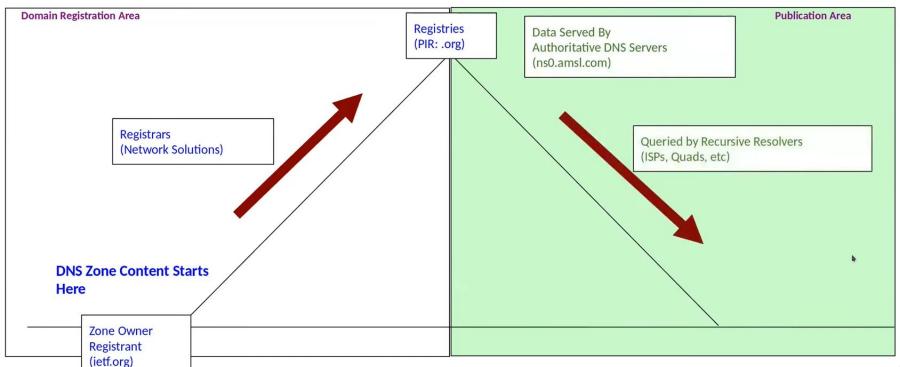

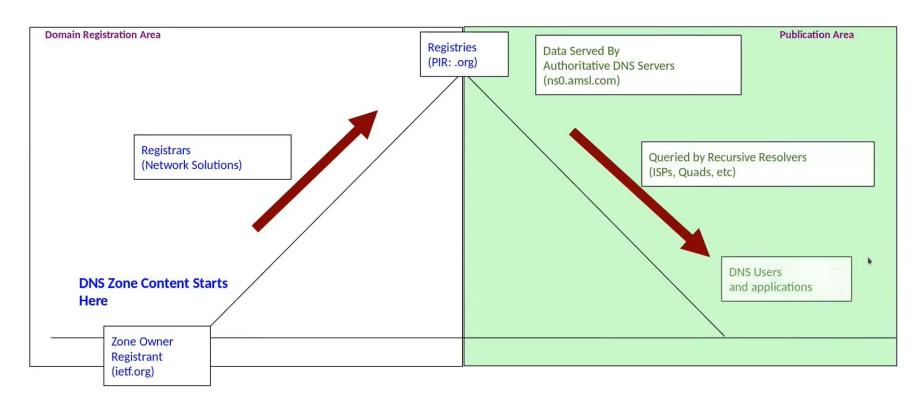

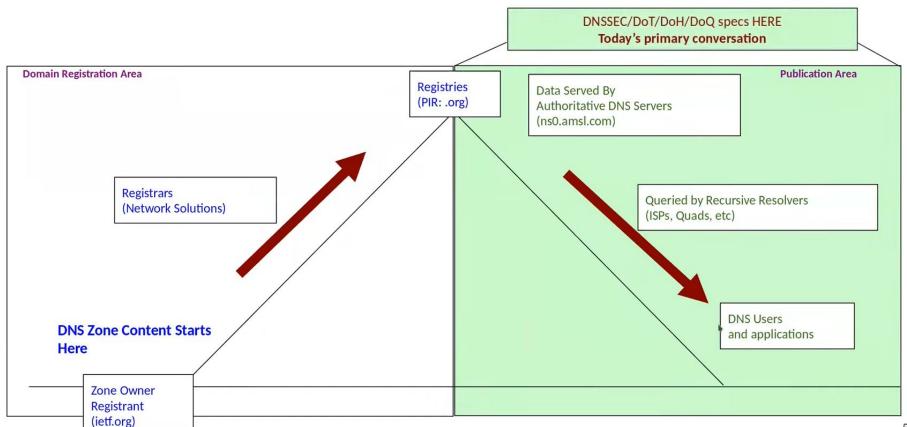

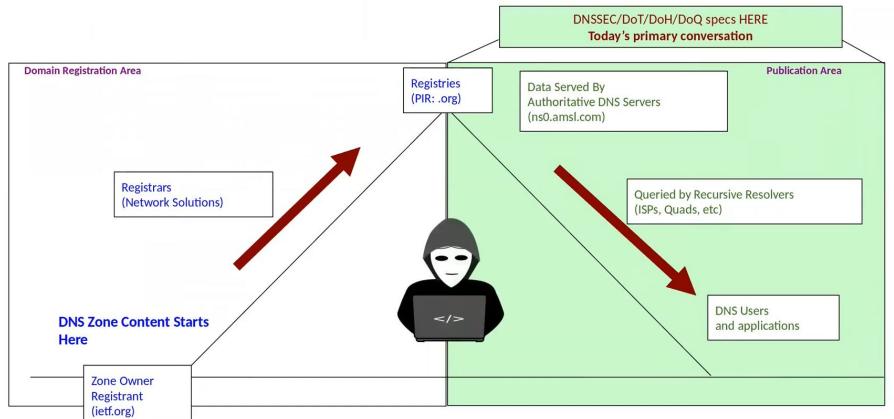

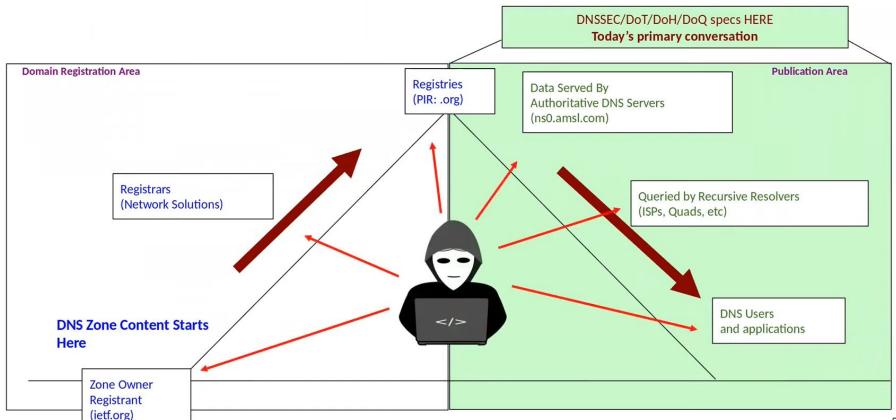

# **DNS Data Protection Mechanisms**

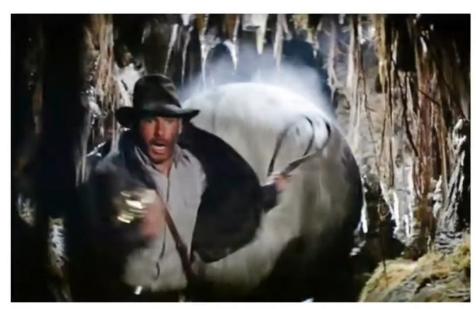

**Object security** 

# **DNS Data Protection Mechanisms**

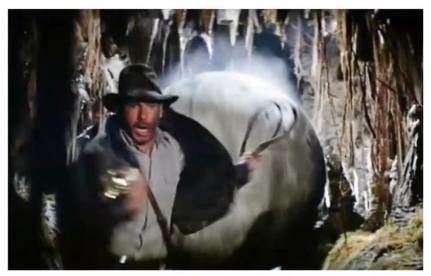

**Object security** 

#### Path security

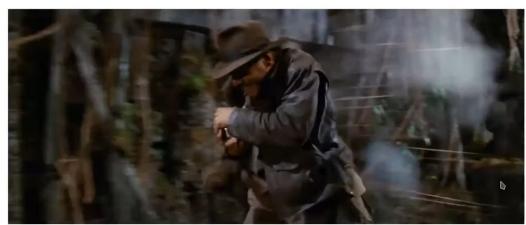

#### Object Security -- DNSSEC

- DNSSEC adds cryptographic signatures on record data
- Public/Private keys
- Signed at or near the data's origin
- Verifiable in the middle
- Verifiable at the end
- Only provides integrity protection -- no privacy protection

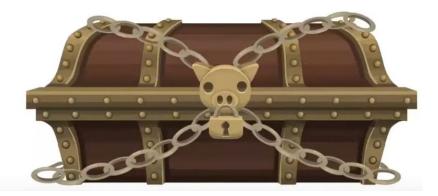

## Path Security -- DOT, DOH, DOQ, ...

- Tunnel's answers securely between two points
- Provides integrity protection and encryption
  - But, offers point-to-point protection only
  - Verifies who you got it from, but not what it is

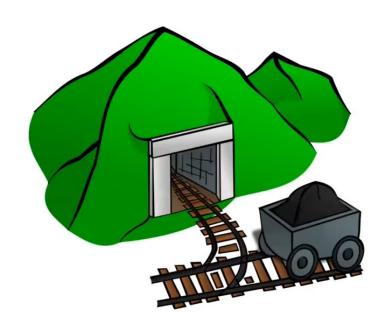

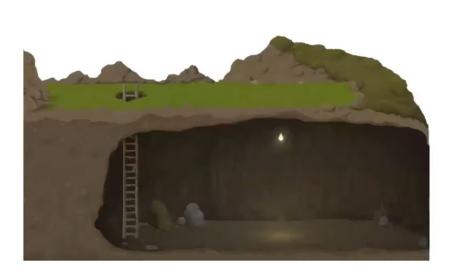

## Path vs Object Differences

#### **Object security**

(DNSSEC)

- Pro: Ensures end-to-end integrity is available everywhere
- Con: Doesn't provide privacy protection
- Pro: Distributed trust model with minimal configuration (typically 1 trust anchor)
- Con: Typically not deployed all the way to the user ("the last mile")

#### Path security

(DoT, DOH, ...)

- Pro: Provides point-to-point integrity and privacy protection
- Con: Doesn't verify data actually came from the origin (trust everyone in the path?)
- Con: For true security, requires that every link be protected & trusted
- Pro: Solves the last mile problem

# Object vs Path Security

They have very different <u>complementary</u> properties

# Object vs Path Security

They have very different <u>complementary</u> properties

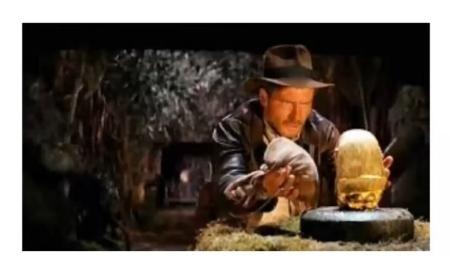

# and Object vs Path Security Compatibility

They have very different complementary properties

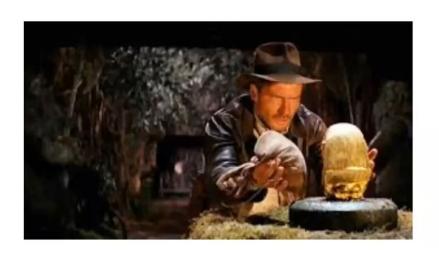

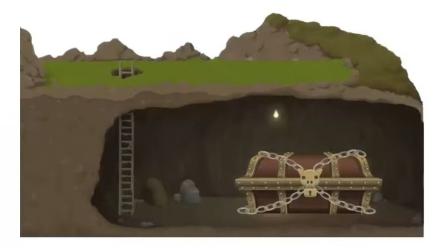

#### Path and Object security

#### Stronger together:

Object security protects the data

Object security ties the date to its source

Path security fixes the last mile problem

Path security provides encryption

Protects clients from on-path eavesdropping

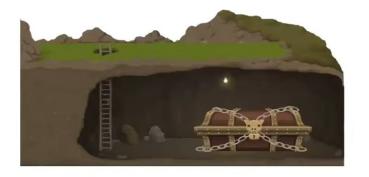

# **DNS Security Technologies**

| Object security |            | (integrity, but no encryption)                                   |          |
|-----------------|------------|------------------------------------------------------------------|----------|
| •               | DNSSEC     | DNS records signed by their authoritative source                 | RFC4033+ |
| Path security   |            | (point-to-point only integrity, and provides encryption)         |          |
| •               | DoT        | DNS over TLS                                                     | RFC7858  |
| •               | DoDT       | DNS over DTLS                                                    | RFC8094  |
| •               | DoH        | DNS over HTTPS                                                   | RFC8484  |
| •               | TSIG       | DNS over DNS with shared keys                                    | RFC8945  |
| •               | DNS Curve: | point-to-point encryption and authentication with elliptic curve |          |

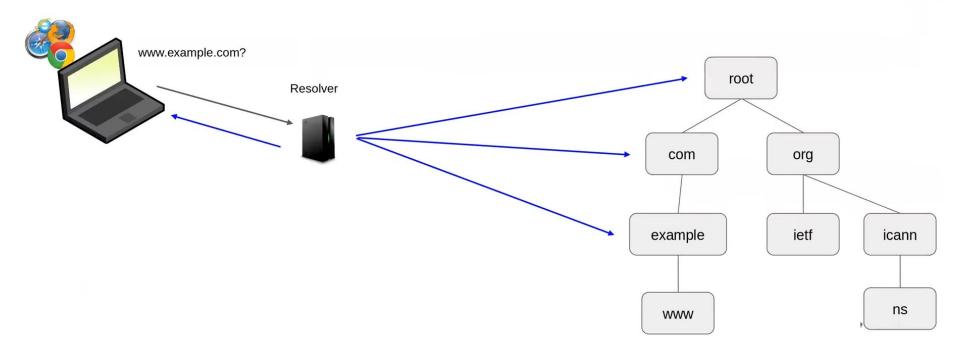

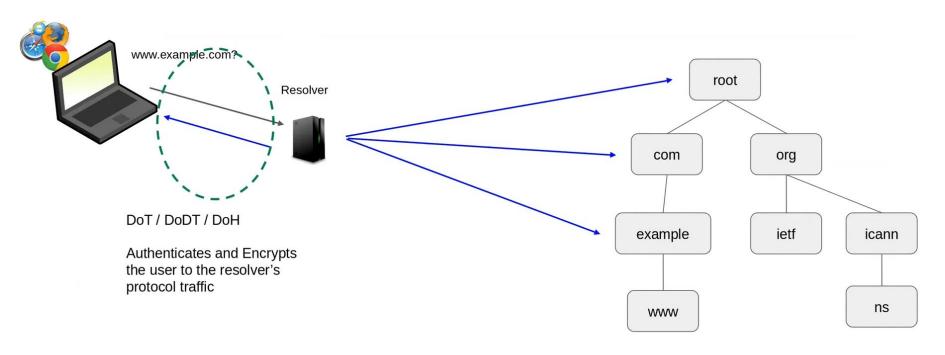

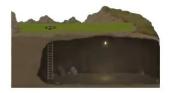

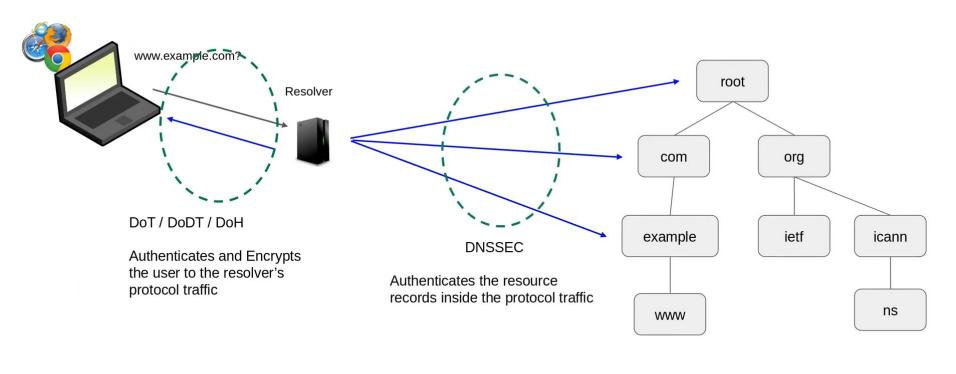

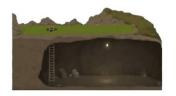

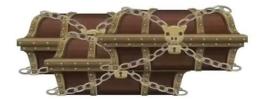

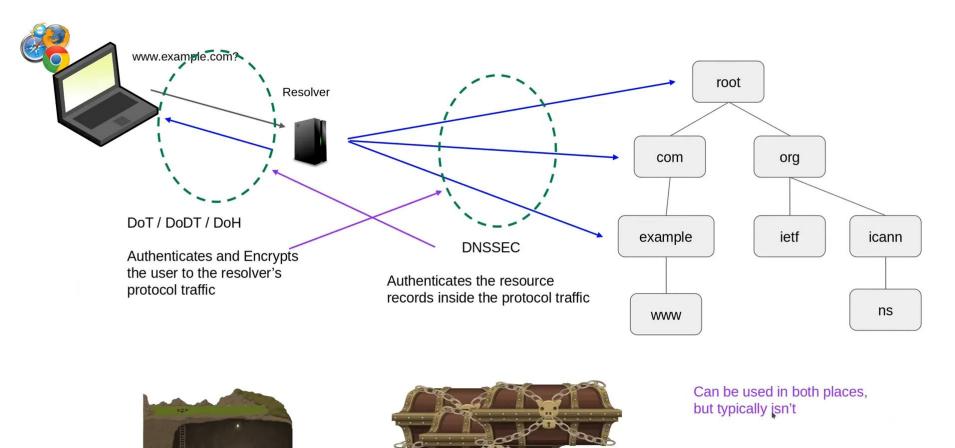

# DNSSEC: Object Security at Work

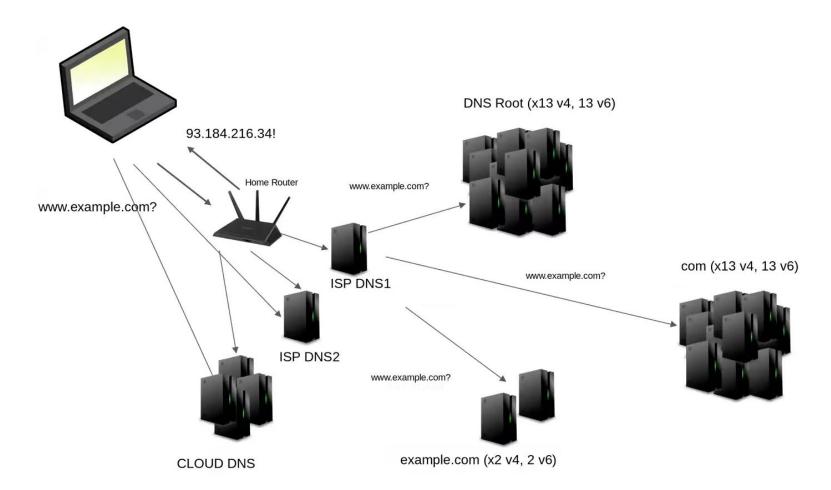

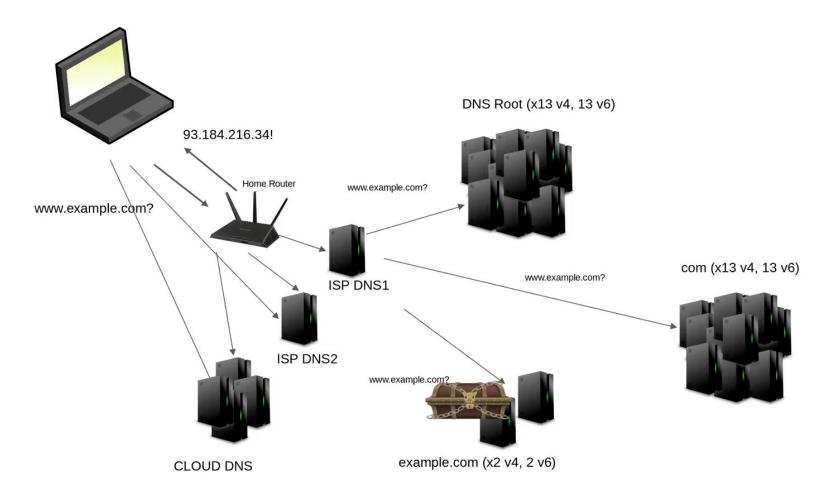

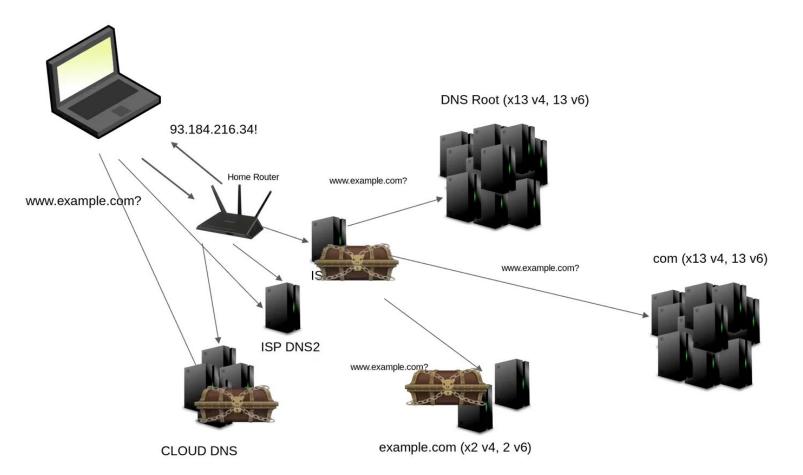

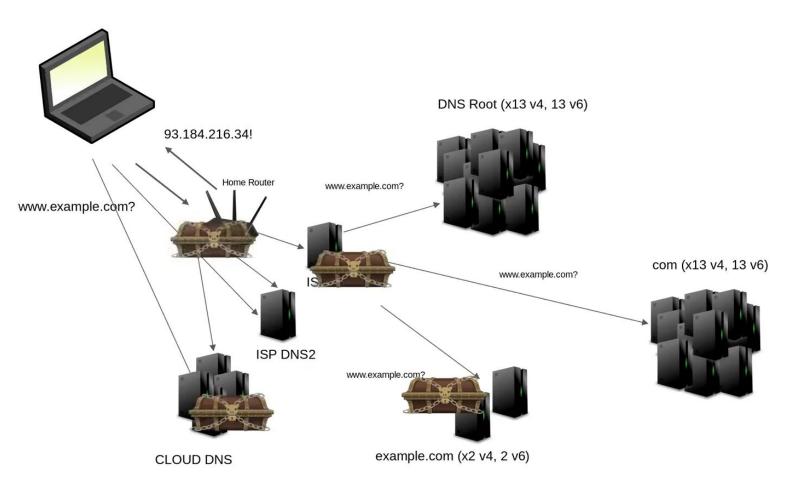

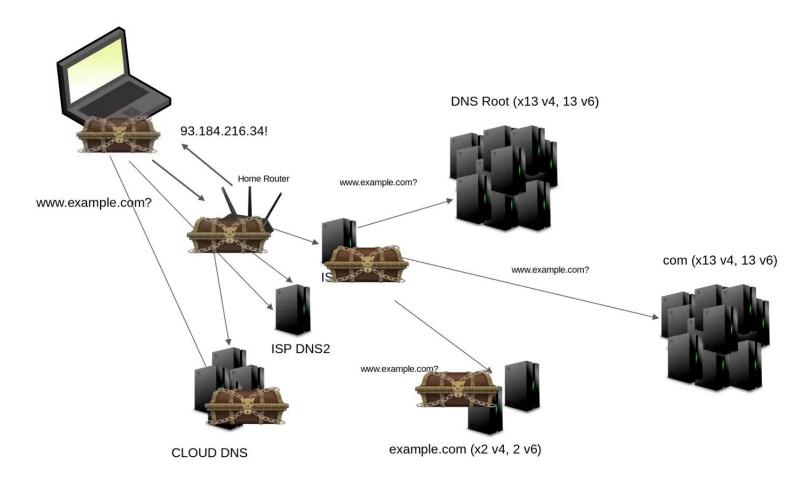

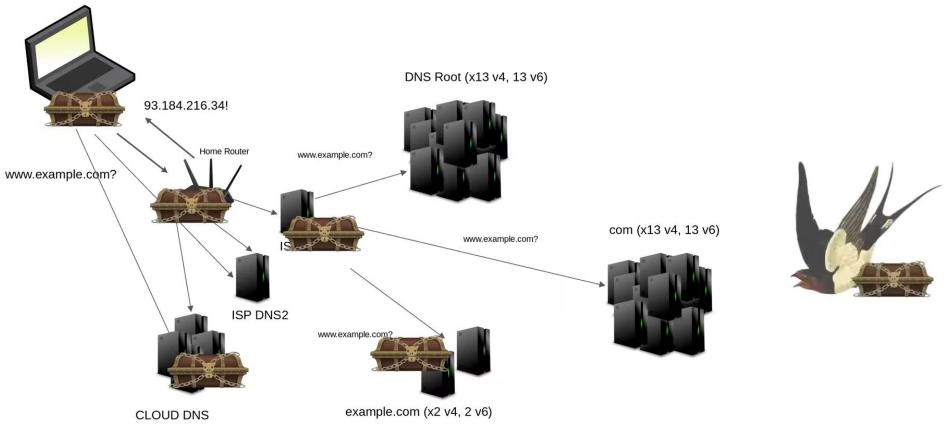

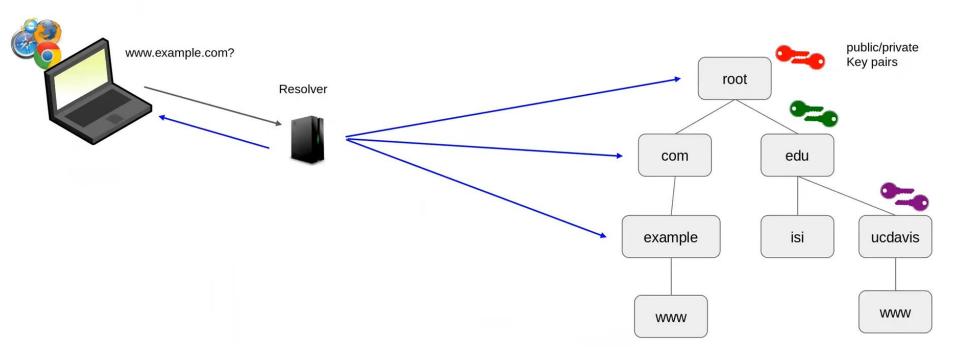

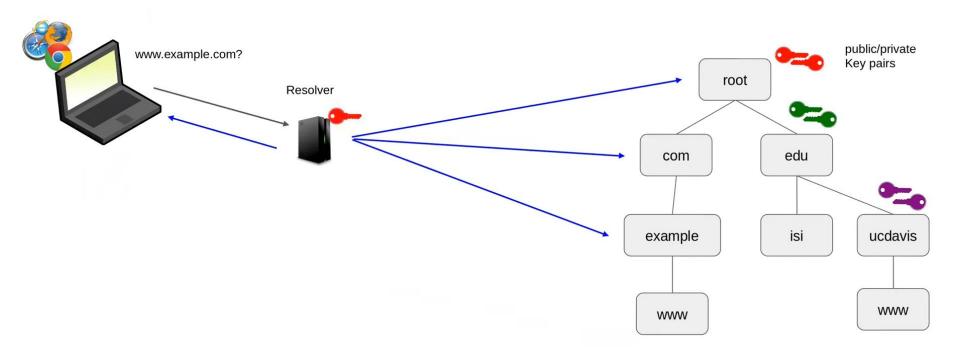

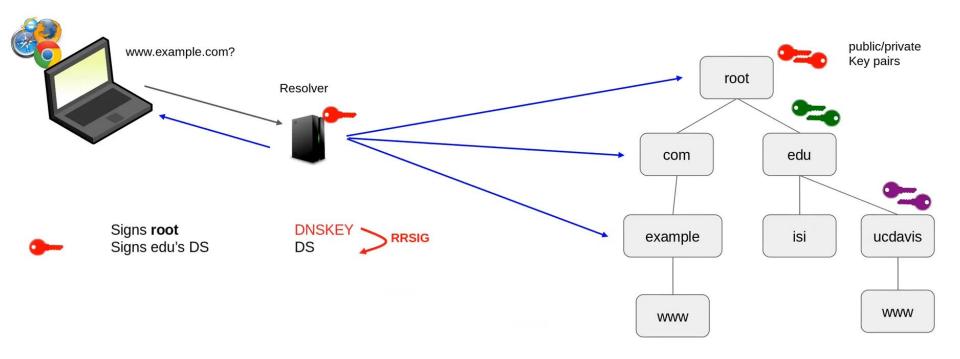

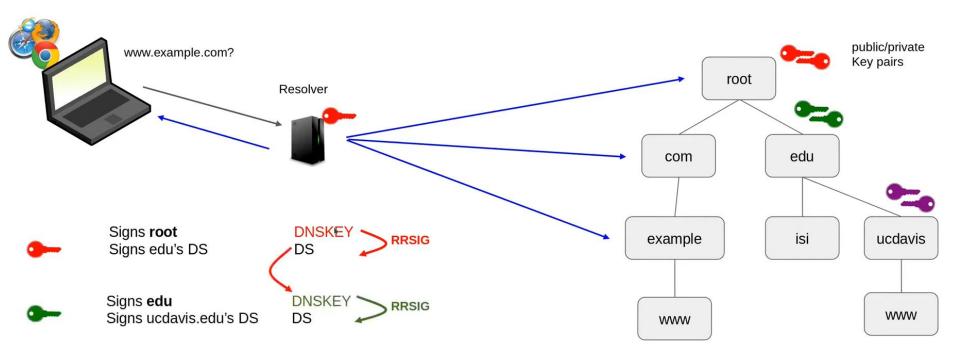

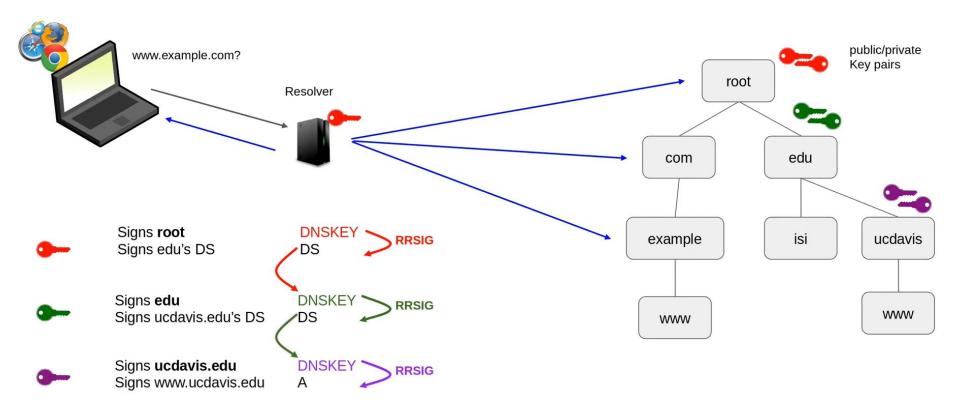

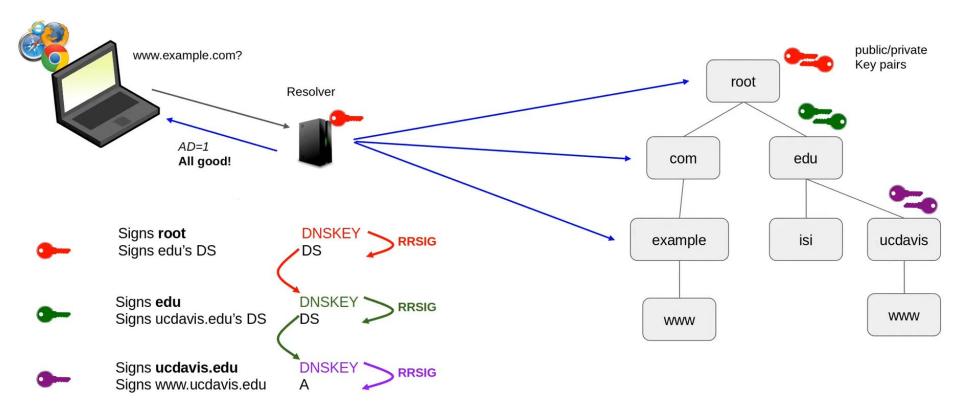

#### **DNSSEC Component Records**

(we use the DNS to secure the DNS)

DNSKEY: The public key used to verify a zone's signatures

• **DS**: A cryptographic hash of a child's *DNSKEY* for the parent to publish

CDS: Key rolling record for parents to query in children

RRSIG: A signature record that signs <CLASS, QTYPE, QNAME, CLASS>

- Example: One RRSIG exists for all three ucdavis.edu NS records: <IN, NS, ucdavis.edu>
   but another exists for the single <IN, A, ucdavis.edu> IPv4 record
- NSEC: Proves other names don't exist between two names
  - NSEC apple orange: banana can't exist
- NSEC3: A hashing version of NSEC use only if you need it (hint: you don't)

#### Real World Views of DNSSEC

```
# dig⊾ucdavis.edu NS
;; flags: gr rd ra ad; QUERY: 1, ANSWER: 3, AUTHORITY: 0, ADDITIONAL: 6
:: ANSWER SECTION:
ucdavis.edu.
                      9985
                           IN NS dns-three.ucdavis.edu.
ucdavis.edu.
                      9985
                            IN NS dns-one.ucdavis.edu.
ucdavis.edu.
                      9985
                           IN NS dns-two.ucdavis.edu.
;; ADDITIONAL SECTION:
dns-two.ucdavis.edu. 9986
                                      128.120.252.10
                            IN A
dns-one.ucdavis.edu. 9985
                            IN A
                                      128.120.252.9
dns-three.ucdavis.edu.9985
                            IN A
                                      169.237.243.171
dns-two.ucdavis.edu. 9986
                            IN AAAA
                                      2607:f810:3f0:2::2
dns-three.ucdavis.edu.9987
                           IN AAAA
                                      2607:f810:ce0:10::2
```

#### Real World Views of DNSSEC

Your resolver is DNSSEC validating (even if you didn't ask)

# dig ucdavis.edu NS

;; flags: qr rd ra (ad;) QUERY: 1, ANSWER: 3, AUTHORITY: 0, ADDITIONAL: 6

#### ;; ANSWER SECTION:

ucdavis.edu. 9985 IN NS dns-three.ucdavis.edu. ucdavis.edu. 9985 IN NS dns-one.ucdavis.edu.

ucdavis.edu. 9985 IN NS dns-two.ucdavis.edu.

#### ;; ADDITIONAL SECTION:

dns-two.ucdavis.edu. 9986 IN A 128.120.252.10

dns-one.ucdavis.edu. 9985 IN A 128.120.252.9

dns-three.ucdavis.edu.9985 IN A 169.237.243.171

dns-two.ucdavis.edu. 9986 IN AAAA 2607:f810:3f0:2::2

dns-three.ucdavis.edu.9987 IN AAAA 2607:f810:ce0:10::2

```
Real World Views of DNSSEC
                               Your resolver is DNSSEC validating (even if you didn't ask)
# dig ucdavis.edu NS
                                      Seconds left in the resolver's cache before it asks again
                         QUERY:
;; flags: qr rd ra (ad;)
                                    ANSWER: 3, AUTHORITY: 0, ADDITIONAL: 6
:: ANSWER SECTION:
ucdavis.edu.
                         9985
                                   NS dns-three.ucdavis.edu.
ucdavis.edu.
                         9985
                                   NS dns-one.ucdavis.edu.
ucdavis.edu.
                         9985/
                                IN NS dns-two.ucdavis.edu.
;; ADDITIONAL SECTION:
dns-two.ucdavis.edu.
                                IN A
                                           128.120.252.10
                         9986
dns-one.ucdavis.edu.
                        9985
                                IN
                                           128.120.252.9
dns-three.ucdavis.edu.9985
                                \mathsf{TN}
                                           169.237.243.171
                                          2607:f810:3f0:2::2
dns-two.ucdavis.edu.
                         9986
                                   AAAA
```

IN AAAA

2607:f810:ce0:10::2

dns-three.ucdavis.edu.9987

#### **Real World Views of DNSSEC**

```
# dig +dnssec ucdavis.edu NS
;; ANSWER SECTION:
ucdavis.edu.
                9936
                      IN NS dns-three.ucdavis.edu.
ucdavis.edu.
                9936
                      IN NS dns-one.ucdavis.edu.
ucdavis.edu.
               9936
                      IN NS dns-two.ucdavis.edu.
ucdavis.edu.
                9936
                      IN RRSIG NS 8 2 14400 20230106061807 20220106051807
                         40986 ucdavis.edu. KitFCqJ28ppQjZB.....hK S+4=
:: ADDITIONAL SECTION:
dns-two.ucdavis.edu.
                      9986
                             TN \Delta
                                      128.120.252.10
dns-two.ucdavis.edu.
                             IN RRSIG A 8 3 14400 20230106061807 20220106051807
                      8409
                             40986 ucdavis.edu. F0qxEMGl4h....+to lh8=
(other names/AAAA records truncated for brevity)
```

```
A signature on the NS record SET
Real World Views of DNSSEC
# dig +dnssec ucdavis.edu NS
:: ANSWER SECTION:
ucdavis.edu.
                9936
                       IN NS dng-three.ucdavis.edu.
ucdavis.edu.
                9936
                          NS dns-one.ucdavis.edu.
ucdavis.edu.
               9936
                       IN NS dns-two.ucdavis.edu.
                       IN RRSIG NS 8 2 14400 20230106061807 20220106051807
ucdavis.edu.
                9936
                          40986 ucdavis.edu. KitFCqJ28ppQjZB.....hK S+4=
```

```
;; ADDITIONAL SECTION:
dns-two.ucdavis.edu. 9986 IN A 128.120.252.10
dns-two.ucdavis.edu. 8409 IN RRSIG A 8 3 14400 20230106061807 20220106051807
40986 ucdavis.edu. F0qxEMGl4h.....+to lh8=
```

```
A signature on the NS record SET
Real World Views of DNSSEC
# dig +dnssec ucdavis.edu NS
:: ANSWER SECTION:
ucdavis.edu.
                          NS dng-three.ucdavis.edu.
                9936
ucdavis.edu.
                9936
                           NS dns-one.ucdavis.edu.
                          NS_dns-two.ucdavis.edu.
ucdavis.edu.
                9936
ucdavis.edu.
                9936
                        IN RRSIG NS 8 2 14400 20230106061807 20220106051807
                          40986 ucdavis.edu. KitFCqJ28ppQjZB.....hK S+4=
       Key lookup hint
```

```
;; ADDITIONAL SECTION:

dns-two.ucdavis.edu. 9986 IN A 128.120.252.10

dns-two.ucdavis.edu. 8409 IN RRSIG A 8 3 14400 20230106061807 20220106051807

40986 ucdavis.edu. F0qxEMGl4h.....+to lh8=
```

```
A signature on the NS record SET
Real World Views of DNSSEC
# dig +dnssec ucdavis.edu NS
:: ANSWER SECTION:
ucdavis.edu.
                       IN NS dng-three.ucdavis.edu.
                9936
ucdavis.edu.
                9936
                          NS dns-one.ucdavis.edu.
ucdavis.edu.
                9936
                          NS dns-two.ucdavis.edu.
ucdavis.edu.
                9936
                       IN RRSIG NS)8 2 14400 20230106061807 20220106051807
                          40986 ucdavis.edu. KitFCqJ28ppQjZB.....hK S+4=
       Key lookup hint
                                    Signing algorithm
:: ADDITIONAL SECTION:
dns-two.ucdavis.edu.
                       9986
                                        128.120.252.10
dns-two.ucdavis.edu.
                       8409
                                       A 8 3 14400 20230106061807 20220106051807
                                 RRSTG
                              40986 ucdavis.edu. F0gxEMGl4h....+to lh8=
```

```
A signature on the NS record SET
Real World Views of DNSSEC
                                      DNSSEC Signature End Date
# dig +dnssec ucdavis.edu NS
  ANSWER SECTION:
                       IN NS dng-three.ucdavis.edu.
ucdavis.edu.
                 9936
ucdavis.edu.
                9936
                       IN NS dns-one.ucdavis.edu.
ucdavis.edu.
                9936
                        IN NS dns-two.ucdavis.edu
ucdavis.edu.
                9936
                       IN RRSIG NS)8 2 14400 20230106061807 20220106051807
                          40986 ucdavis.edu. KitFCqJ28ppQjZB.....hK S+4=
       Key lookup hint
                                    Signing algorithm
  ADDITIONAL SECTION:
dns-two.ucdavis.edu.
                       9986
                              TN A
                                        128.120.252.10
                                        A 8 3 14400 20230106061807 20220106051807
dns-two.ucdavis.edu.
                       8409
                              40986 ucdavis.edu. F0gxEMGl4h.....+to lh8=
```

93

```
A signature on the NS record SET
Real World Views of DNSSEC
                                       DNSSEC Signature End Date
# dig +dnssec ucdavis.edu NS
                                                             DNSSEC Signature Begin Date
;; ANSWER SECTION:
ucdavis.edu.
                           NS dng-three.ucdavis.edu.
                 9936
ucdavis.edu.
                 9936
                           NS dns-one.ucdavis.edu.
ucdavis.edu.
                 9936
                           NS_dns-two.ucdavis.edu
                           RRSIG NS)8 2 14400 20230106061807 20220106051807
ucdavis.edu.
                 9936
                           40986 ucdavis.edu. KitFCqJ28ppQjZB.....hK S+4=
       Key lookup hint
                                     Signing algorithm
```

```
;; ADDITIONAL SECTION:

dns-two.ucdavis.edu. 9986 IN A 128.120.252.10

dns-two.ucdavis.edu. 8409 IN RRSIG A 8 3 14400 20230106061807 20220106051807

40986 ucdavis.edu. F0qxEMGl4h.....+to lh8=
```

```
A signature on the NS record SET
Real World Views of DNSSEC
                                      DNSSEC Signature End Date
# dig +dnssec ucdavis.edu NS
                                                            DNSSEC Signature Begin Date
:: ANSWER SECTION:
ucdavis.edu.
                        IN NS dng-three.ucdavis.edu.
                9936
ucdavis.edu.
                9936
                           NS dns-one.ucdavis.edu.
ucdavis.edu.
             9936
                           NS dns-two.ucdavis.edu
                        IN RRSIG NS)8)2 14400 20230106061807 20220106051807
ucdavis.edu.
                9936
                          40986 ucdavis.edu. KitFCqJ28ppQjZB.....hK S+4=
       Key lookup hint
                                    Signing algorithm
                                                              Cryptography Working For You
:: ADDITIONAL SECTION:
dns-two.ucdavis.edu.
                       9986
                                         128.120.252.10
dns-two.ucdavis.edu.
                       8409
                                            3 14400 20230106061807 20220106051807
                              IN RRSIG
                              40986 ucdavis.edu. F0qxEMGl4h....+to lh8=
```

#### Real World Views of DNSSEC / DNSKEYs

```
# dig ucdavis.edu DNSKEY

;; ANSWER SECTION:
ucdavis.edu. 79818 IN DNSKEY 257 3 8 AwEAAeGSj.....rXsHE=
ucdavis.edu. 79818 IN DNSKEY 256 3 8 AwEAAc07f.....uEUD/7
```

```
ZSK (256): signs ALL records
"zone signing key"

KSK (257): signs only the keys themselves
"key signing key"

DS records are created from this one to give to your parent
```

#### Real World Views of DNSSEC / DNSKEYs

```
# dig ucdavis.edu DNSKEY

;; ANSWER SECTION:
ucdavis.edu. 79818 IN DNSKEY 257 3 8 AwEAAeGSj.....rXsHE=
ucdavis.edu. 79818 IN DNSKEY 256 3 8 AwEAAc07f.....uEUD/7

Type of key
```

ZSK (256): signs ALL records
"zone signing key"
KSK (257): signs only the keys themselves

"key signing key"

DS records are created from this one to give to your parent

#### Why does DNSSEC have 2 key types????

ZSK (256): signs ALL records "zone signing key"

Designed to be rotated frequently if desired Requires no parent communication to roll them Current software can **entirely automate this** If rotated frequently, can generally be shorter in size

KSK (257): signs only the keys themselves "key signing key"

**DS** records are created from KSKs to give to your parent Harder to rotate Often longer in size Rolling only requires special considerations

Note: you can have just a ZSK — the DS in the parent should point to the ZSK 98

#### Real World Views of DNSSEC / DNSKEYs → DS at a parent

# dig ucdavis.edu DNSKEY

;; ANSWER SECTION:
ucdavis.edu. 79818 IN DNSKEY 257 3 8 AwEAAeGSj.....rXsHE=
ucdavis.edu. 79818 IN DNSKEY 256 3 8 AwEAAc07f.....uEUD/7

# dig @k.edu-servers.net. ucdavis.edu DS
ucdavis.edu. 86400 IN DS 31642 8 2 2F9EC3E5........48CB394
ucdavis.edu. 86400 IN DS 31642 8 1 71F9C0...6E8FCB

SHA256(2): the algorithm you really MUST have SHA1 (1): stop using this at this point — no longer needed and less secure

#### Real World Views of DNSSEC / DNSKEYs → DS at a parent

```
# dig ucdavis.edu DNSKEY
;; ANSWER SECTION:
ucdavis.edu. 79818 IN DNSKEY 257 3 8 AwEAAeGSj.....rXsHE=
ucdavis.edu. 79818 IN DNSKEY 256 3 8 AwEAAc07f.....uEUD/7
            Key lookup hint
# dig @k.edu-servers.net. uddavis.edu DS
ucdavis.edu. 86400 IN DS 31642 8 2 2F9EC3E5.......48CB394
ucdavis.edu. 86400 IN DS 31642 8 1 71F9C0...6E8FCB
```

```
SHA256(2): the algorithm you really MUST have SHA1 (1): stop using this at this point — no longer needed and less secure
```

#### Real World Views of DNSSEC / DNSKEYs → DS at a parent

SHA1 (1):

```
# dig ucdavis.edu DNSKEY
;; ANSWER SECTION:
ucdavis.edu. 79818 IN DNSKEY 257 3 8 AwEAAeGSj.....rXsHE=
ucdavis.edu. 79818 IN DNSKEY 256 3 8 AwEAAc07f.....uEUD/7
            Key lookup hint
# dig @k.edu-servers.net. ucdavis.edu DS
ucdavis.edu. 86400 IN DS 31642 8 2 2F9EC3E5.......48CB394
ucdavis.edu. 86400 IN DS 31642 8 1 71F9C0...6E8FCB
                Hashing type
SHA256 (2):
              the algorithm you really MUST have
```

stop using this at this point — no longer needed and less secure

#### One DS → DNSKEY match is always REQUIRED

```
# dig ucdavis.edu DNSKEY

;; ANSWER SECTION:
ucdavis.edu. 79818 IN DNSKEY 257 3 8 AwEAAeGSj.....rXsHE=
ucdavis.edu. 79818 IN DNSKEY 256 3 8 AwEAAc07f.....uEUD/7

# dig @k.edu-servers.net. ucdavis.edu DS
ucdavis.edu. 86400 IN DS 31642 8 2 2F9EC3E5........48CB394
```

#### One DS → DNSKEY match is always REQUIRED

```
# dig ucdavis.edu DNSKEY

;; ANSWER SECTION:
ucdavis.edu. 79818 IN DNSKEY 257 3 8 AwEAAeGSj.....rXsHE=
ucdavis.edu. 79818 IN DNSKEY 250 3 8 AwEAAc07f.....uEUD/7

# dig @k.edu-servers.net. ucdavis.edu DS
ucdavis.edu. 86400 IN DS 31642 8 2 2F9EC3E5........48CB394
```

#### **CRITICAL** for validation to succeed:

1. One DS record in your parent must match one DNSKEY in your zone at all times

#### One DS → DNSKEY match is always REQUIRED

```
# dig ucdavis.edu DNSKEY

;; ANSWER SECTION:
ucdavis.edu. 79818 IN DNSKEY 257 3 8 AwEAAeGSj.....rXsHE=
ucdavis.edu. 79818 IN DNSKEY 250 3 8 AwEAAc07f.....uEUD/7

# dig @k.edu-servers.net. ucdavis.edu DS
ucdavis.edu. 86400 IN DS 31642 8 2 2F9EC3E5........48CB394
```

#### **CRITICAL** for validation to succeed:

- 1. One DS record in your parent must match one DNSKEY in your zone at all times
- 2. This includes all records potentially in resolver caches TTLs really really matter

#### OK, but how does one actually roll keys?

#### (and what is rolling???)

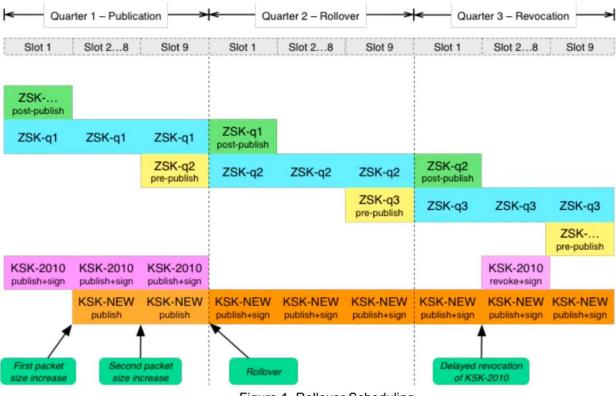

Figure 1. Rollover Scheduling

ICANN's multi-step process for rolling the root zone's KSK

## **DNSSEC Deployment Recommendations**

#### Use modern tools

- "back in my day" we had to self-manage keys, signing, rollovers, etc
- These days excellent tools do all the hard work: infoblox, registratars (google), knot, bind, ...

### Use modern algorithms

- DS records: SHA256 only in your parent
- Use elliptic curve algorithms (eg, algorithm 13)
- Don't use NSEC3

#### Monitor monitor monitor

- Do all your parent/child records match?
- Are your signatures still good far enough out?

# DoT, DoH: Path Security at Work

## Zeek (A useful tool)

Zeek — put a pcap in and get a bunch of log files out.

Installation: sudo apt install zeek

Running zeek on a pcap gives a list of files, e.g.,

 $conn.log \rightarrow contains src/dst ip, src/dst port,$ 

 $dns.log \rightarrow contains dns requests$ 

less -S conn.log (displays results in an organized column format)

Exercise: Run zeek on a pcap and analyze the details.

## DNS over TLS (DoT) and DNS over HTTP (DoH)

**DNS** (name of website)

UDP (port 53)

IP (8.8.8.8)

DNS (name of website)

TLS (encrypt)

**TCP (port 853)** 

IP (8.8.8.8)

**DoT** 

**HTTPS** 

TLS (encrypt)

**TCP (port 443)** 

IP (8.8.8.8)

DoH

# DNS over HTTP (DoH)

Exercise: Decrypt DNS traffic using DoH.

- Generate DNS traffic and see that in wireshark.
- Turn DoH on in Firefox and see how the traffic changes.
- 3. How to decrypt this traffic?

DoT can be observed in wireshark using the same process with some tweaks.

## TLSv1.2 vs TLSv1.3

Difference?

## **Encrypted Server Name Indication (ESNI)**

Issue: people can tell where you are going even if you're using TLS.

Exercise: Find all the SNI values within a capture?

What is Server Name Indication?

Server Name Indication (SNI) is an extension to the Transport Layer Security (TLS) computer networking protocol by which a client indicates which hostname it is attempting to connect to at the start of the handshaking process.

Turn to wireshark to show SNI.

### Continued.....

Encrypted Server Name Indication (ESNI) is an extension to TLS 1.3 which prevents eavesdroppers from knowing the domain name of the website network users are connecting to. When combined with encrypted DNS, it is not possible to know which websites a user is visiting.

DoH or DoT should be in place before ESNI.

#### To visit a TLS website:

Get IP from DNS server

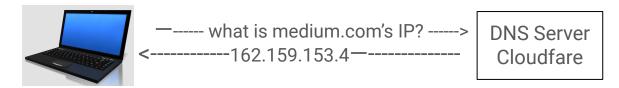

2. Connect to medium's IP using TLS

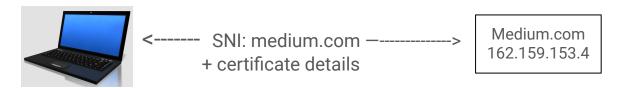

#### To visit a TLS website:

1. Get IP from DNS server

When DoH is enabled, we will only see that someone is connecting to the Cloudfare DNS server? But, we don't know what they are asking....

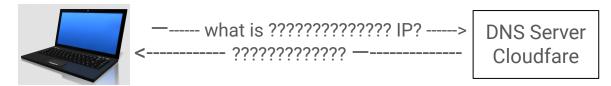

2. Connect to medium's IP using TLS

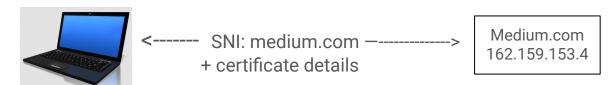

In TLSv1.2, we would see SNI and certificate details with DoH enabled.

#### To visit a TLS website:

Get IP from DNS server

When DoH is enabled, we will only see that someone is connecting to the Cloudfare DNS server? But, we don't know what they are asking....

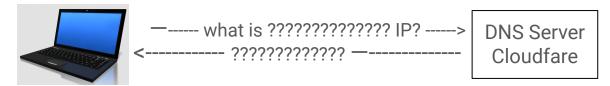

2. Connect to medium's IP using TLS

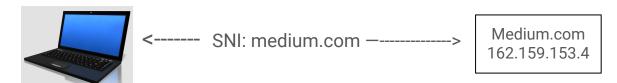

In TLSv1.3, the certificate details are encrypted.

#### To visit a TLS website:

1. Get IP from DNS server

When DoH is enabled, we will only see that someone is connecting to the Cloudfare DNS server? But, we don't know what they are asking....

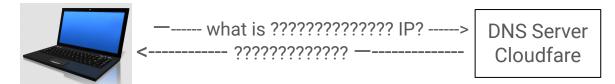

2. Connect to medium's IP using TLS

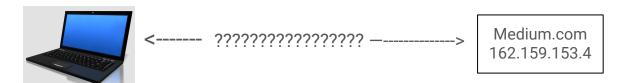

In TLSv1.3, the ESNI encrypts the SNI.

The websites that support ESNI will have their public key in DNS records so that the clients can use that to encrypt their traffic.

ESNI to date is not heavily supported.

We are going towards intercepting the TLS connection traffic to get information about what someone is connecting to.

## Shortcomings of ESNI

Incomplete protection.

For example, during session resumption, the Pre-Shared Key extension could, legally, contain a cleartext copy of exactly the same server name that is encrypted by ESNI.

Real-world use of ESNI has exposed interoperability and deployment challenges that prevented it from being enabled at a wider scale.

## Encrypted Client Hello (ECH)

Firefox decided to kill ESNI.

But there is a replacement for encrypting the destination of TLS traffic.

The standard that replaced ESNI is called ECH.

### **Useful Resources:**

- 12 days of Defense series (<a href="https://www.youtube.com/watch?v=9H8wAXq2vrs">https://www.youtube.com/watch?v=9H8wAXq2vrs</a>)
- Zeek (<u>https://zeek.org/get-zeek/</u>)
- Malware Traffic Analysis.net (<a href="https://www.malware-traffic-analysis.net/index.html">https://www.malware-traffic-analysis.net/index.html</a>)
- Wes Hardaker lecture on DNS security
   (https://www.linkedin.com/posts/whardaker\_dns-security-overview-activity-690191
   0613824565250-XGmL?trk=public\_profile\_share\_view